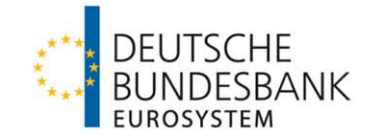

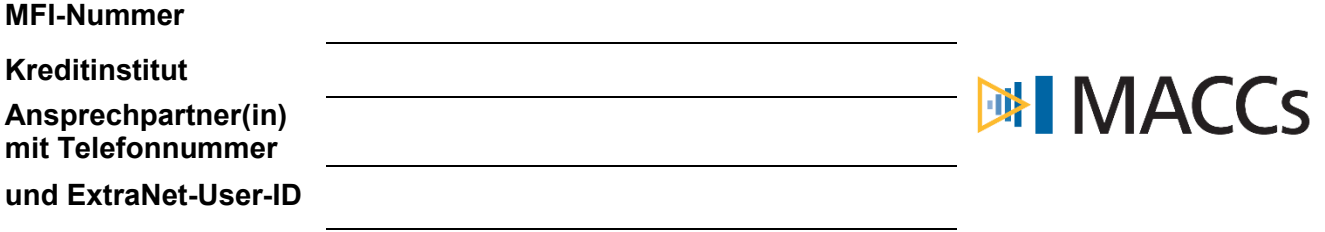

Deutsche Bundesbank Zentralbereich Märkte Kreditforderungsmanagement

#### **E-Mail: maccs@bundesbank.de**

# **Backup-Vordruck MACCs Update Kreditforderung oder Update Schuldscheindarlehen<sup>1</sup>**

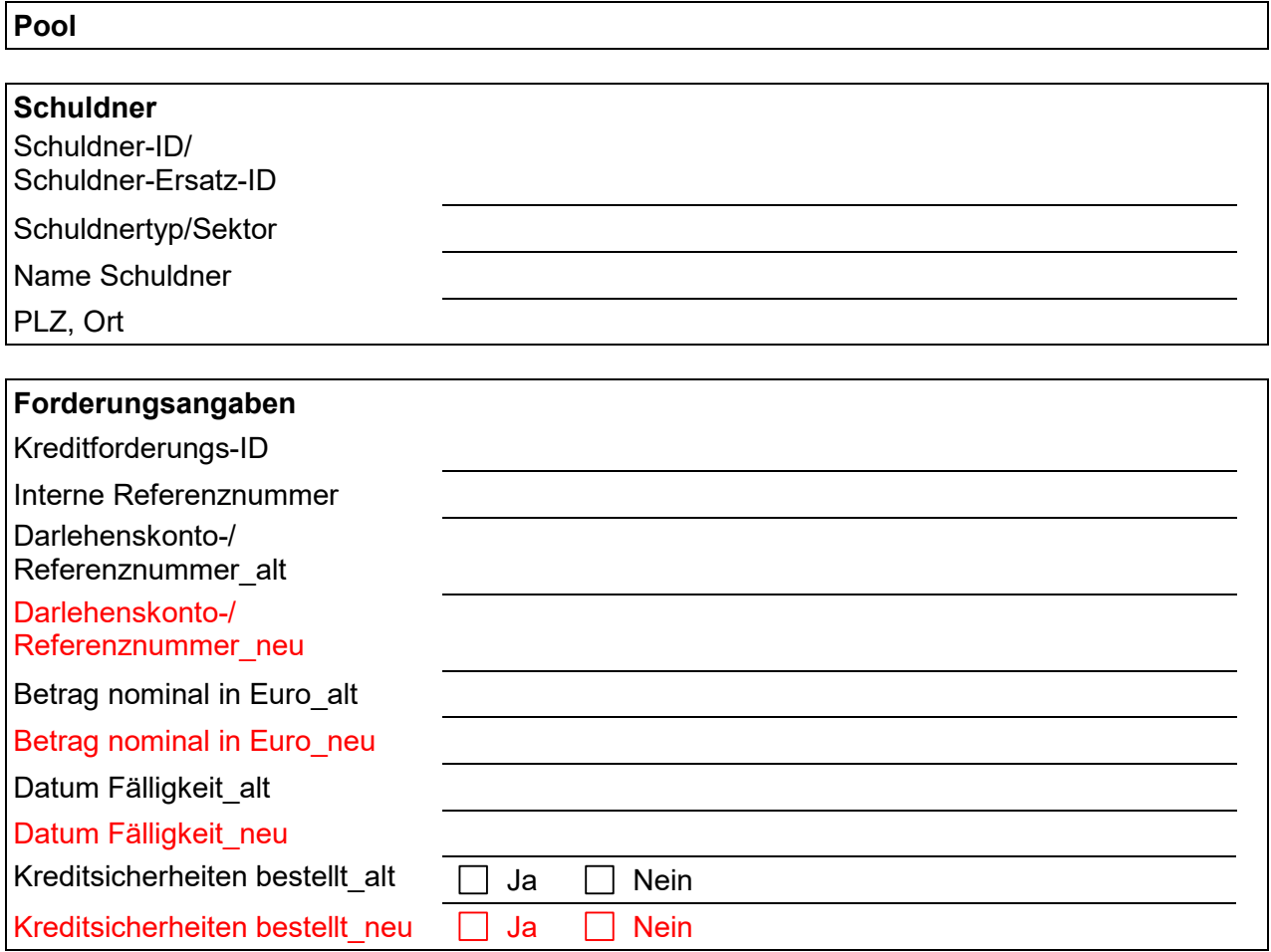

<sup>1</sup> Auch zu verwenden für Kreditforderungen und Schuldscheindarlehen mit gesamtschuldnerischer Haftung und/oder Garantie.

### **MFI-Nummer**

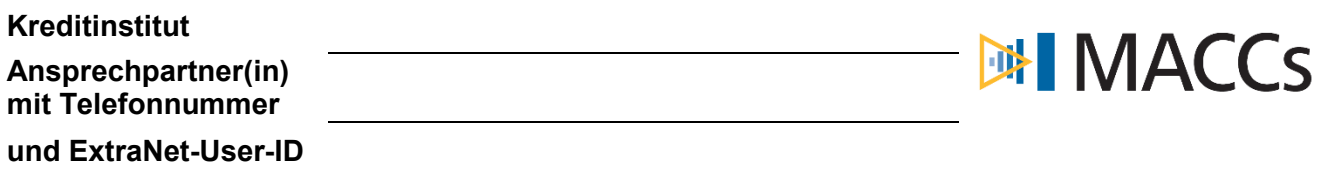

## **Fortsetzung Backup-Vordruck MACCs Update Kreditforderung oder Update Schuldscheindarlehen**

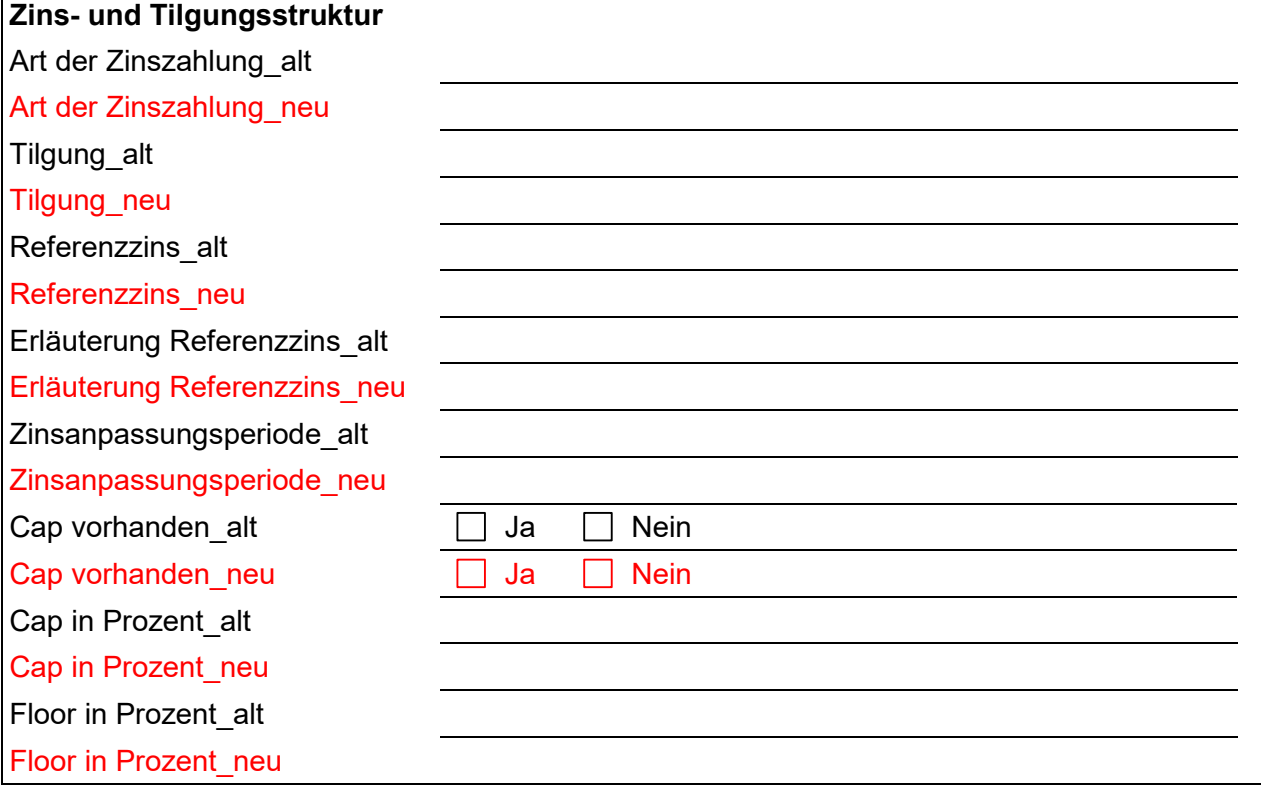

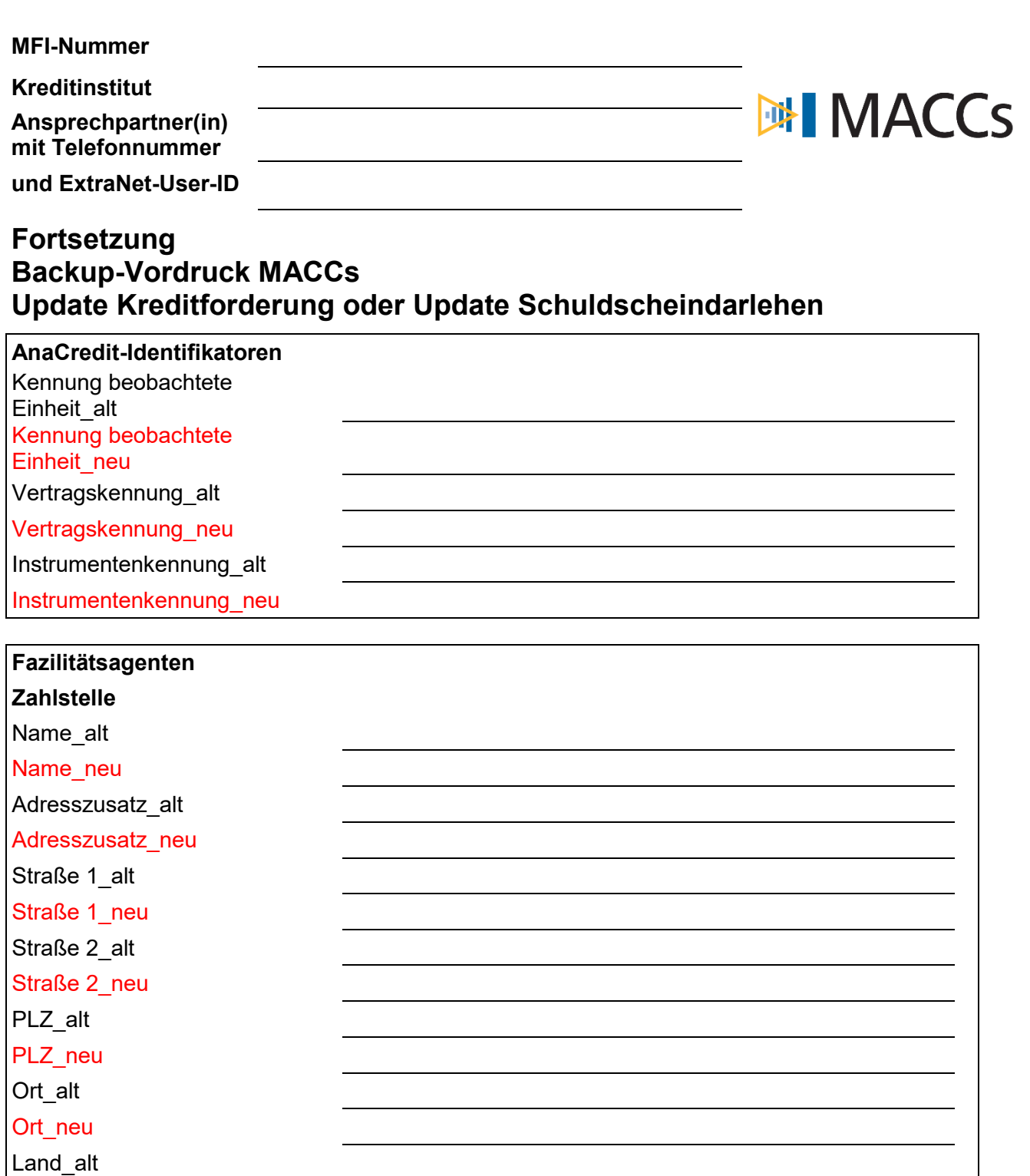

Bitte auswählen

Land\_neu

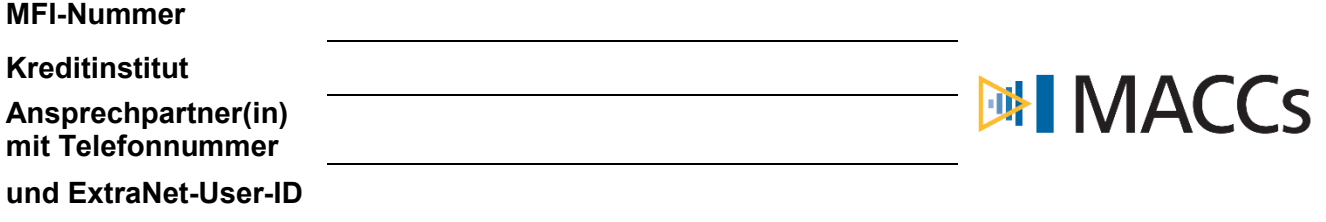

### **Fortsetzung Backup-Vordruck MACCs Update Kreditforderung oder Update Schuldscheindarlehen**

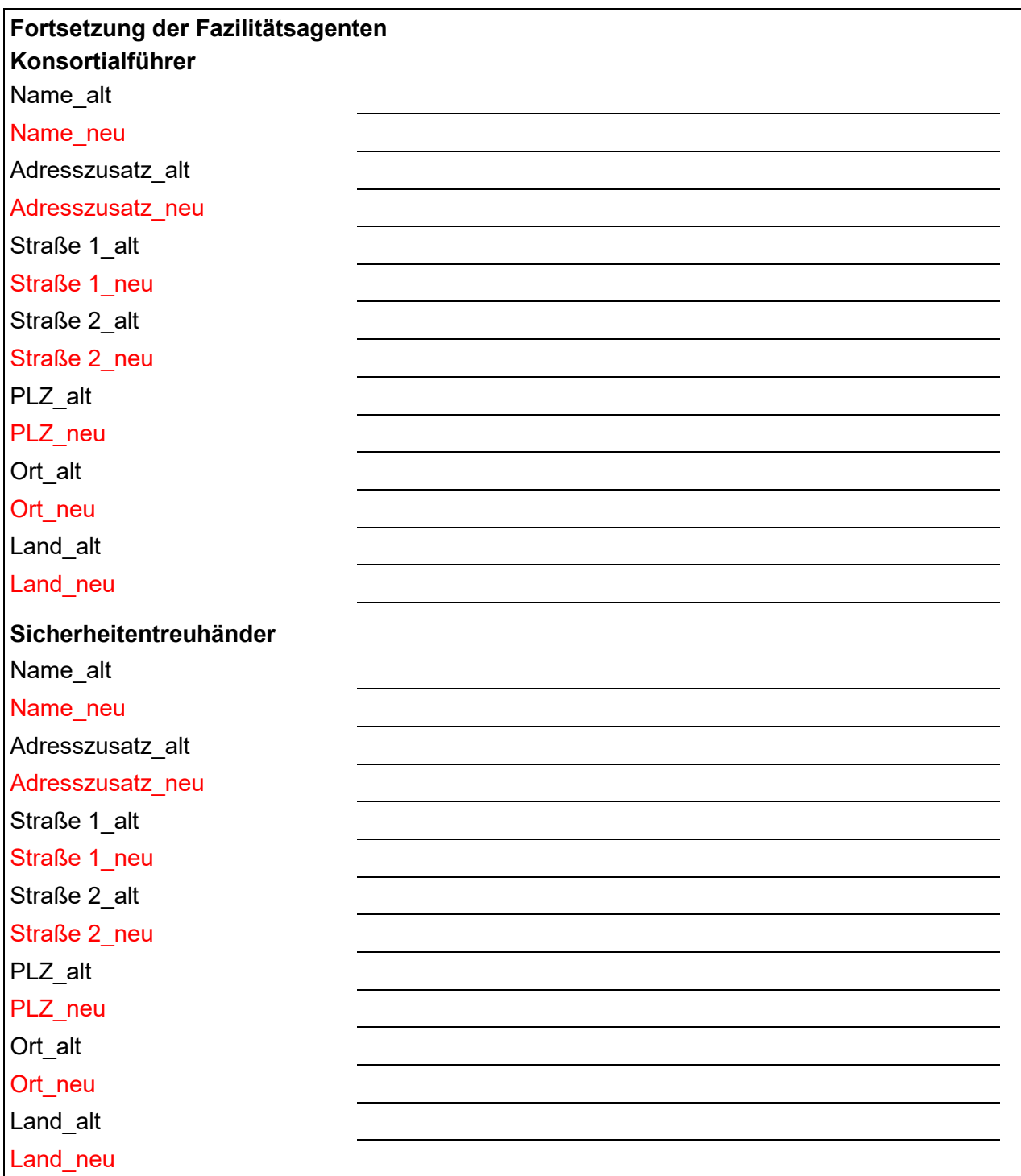

Bitte beachten:

Geändert werden dürfen nur Datenfelder, die in diesem Vordruck zweifach vorhanden sind und sich durch die Zusätze "alt" bzw. "neu" unterscheiden. Alle übrigen Datenfelder sind mit den nicht änderbaren Angaben der Kreditforderung im MACCs-Bestand zu befüllen.